## Obsah

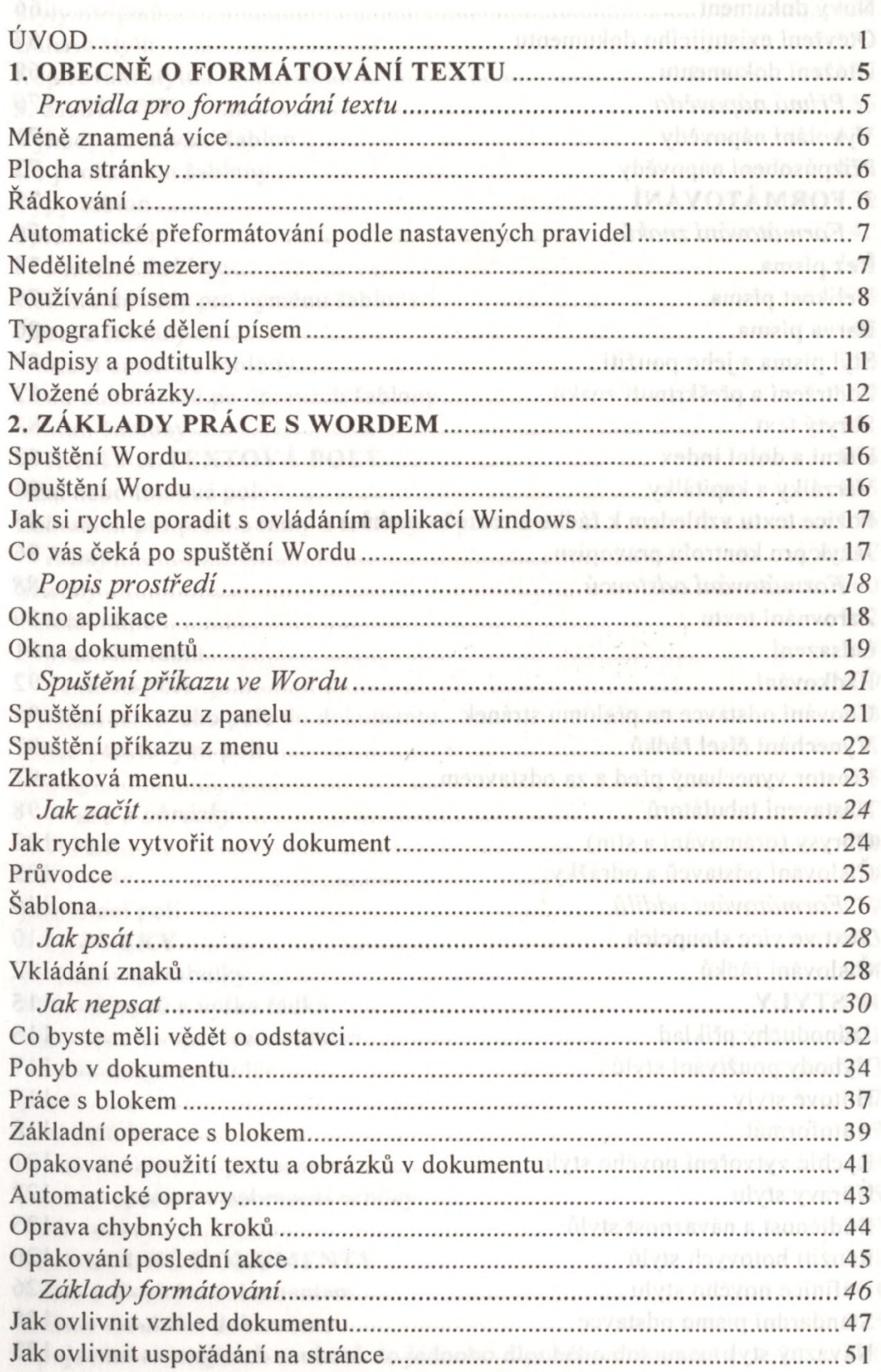

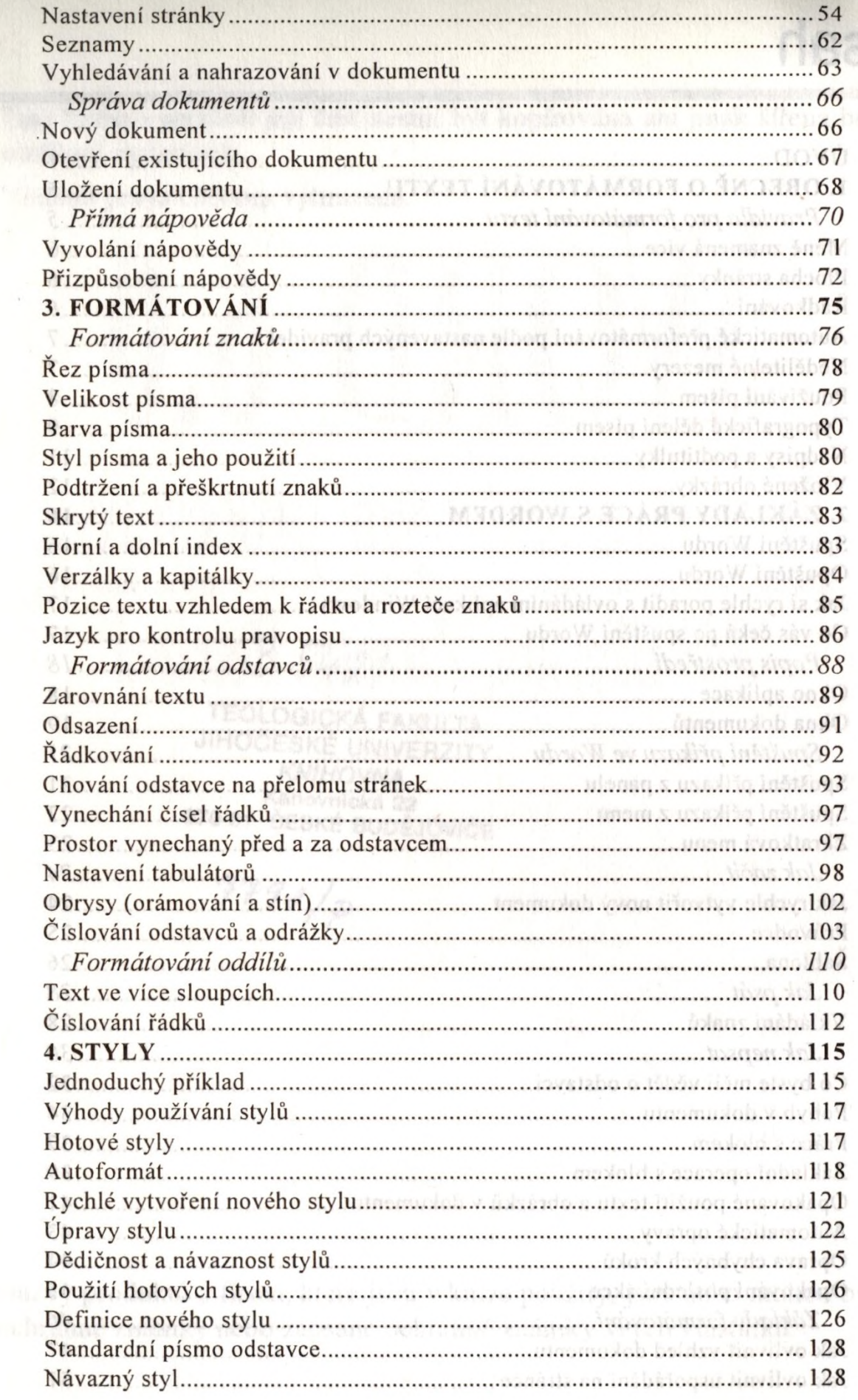

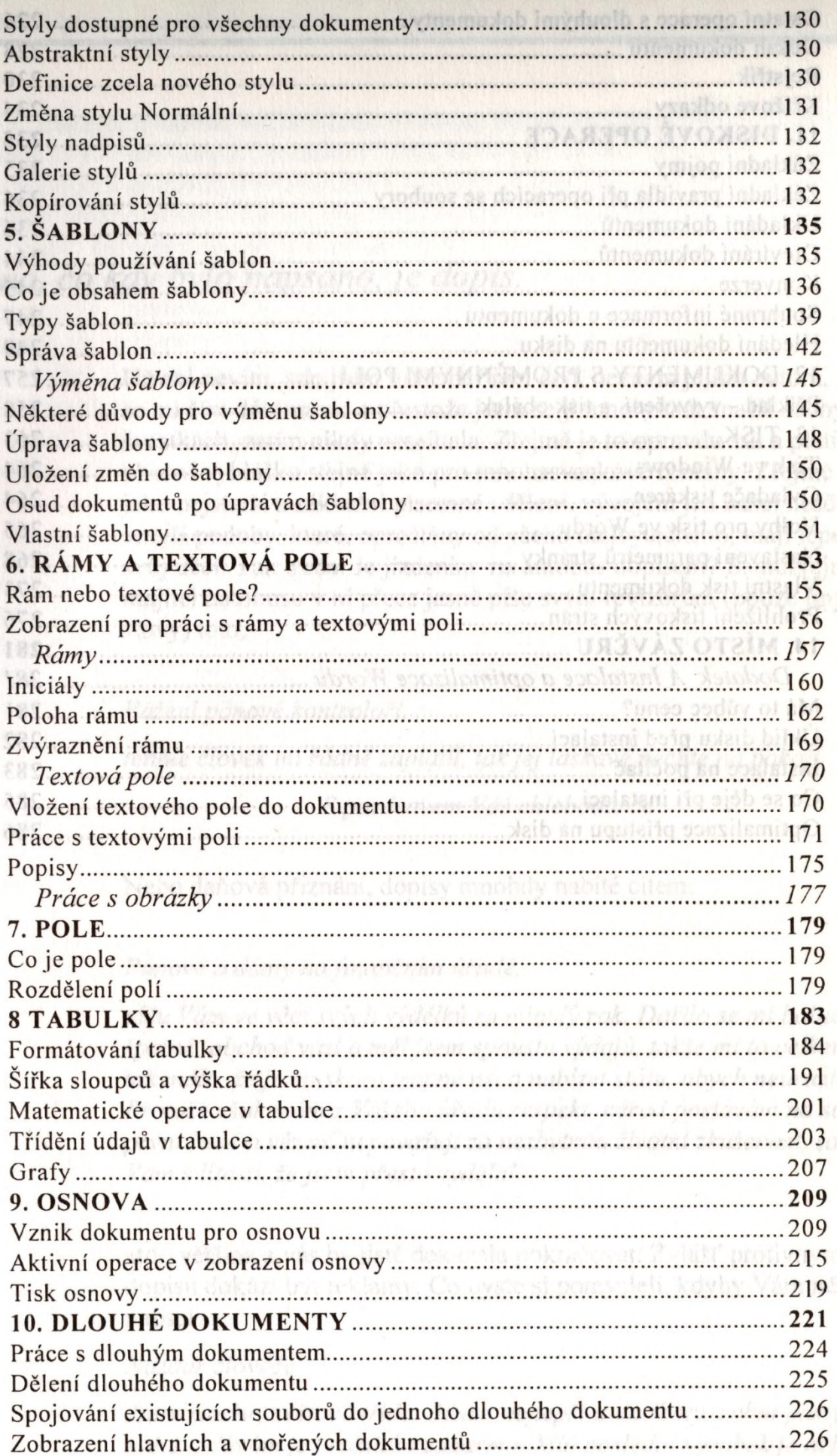

South and execute a keep and when to che alleel promot A menopomula

Araba 1

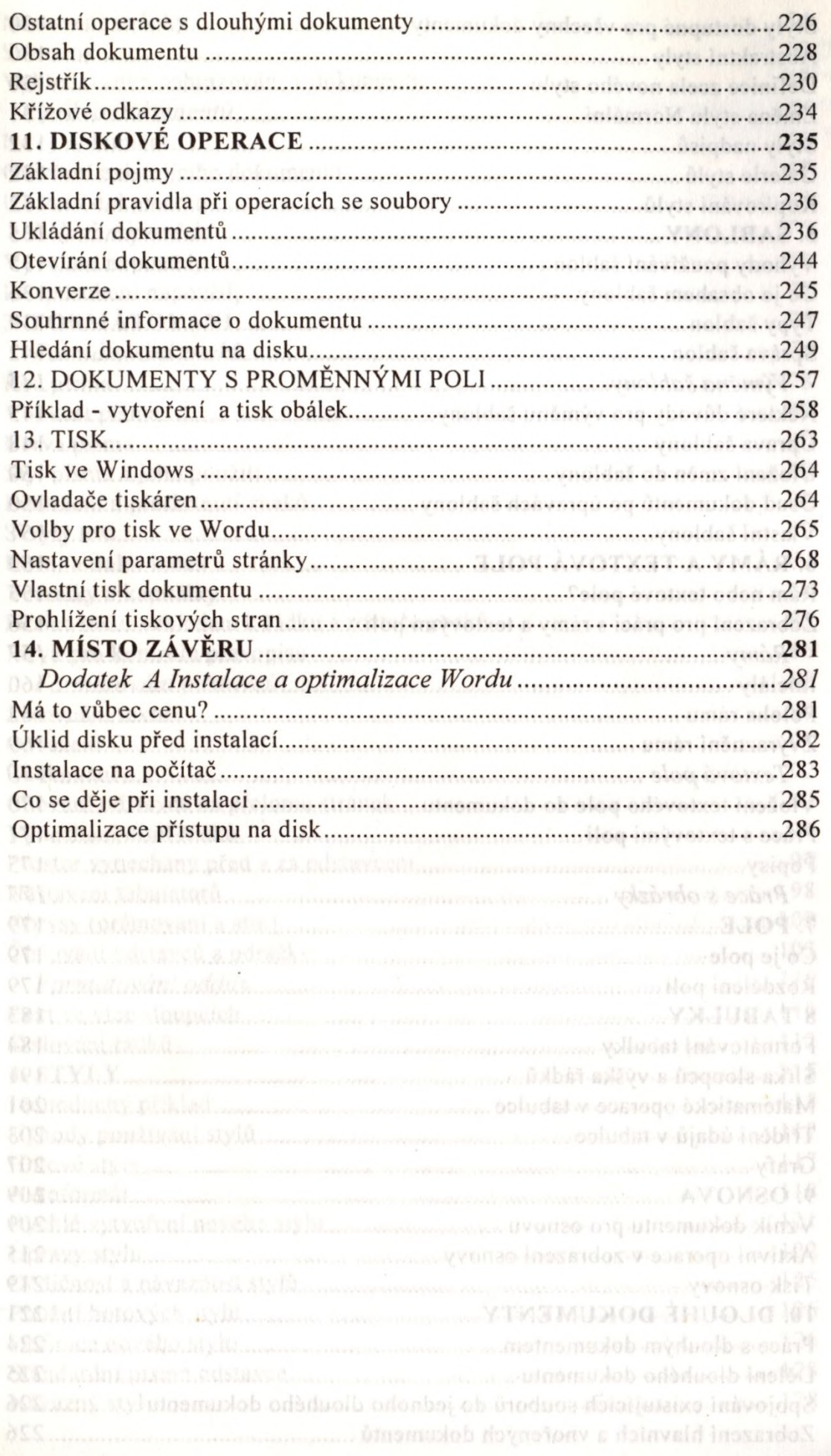